Lezione $11 - 30$ Marzo 2010

Docente: Luca Schenato Stesore: Cerruti Federico, Masiero Chiara, Merlo Pierangelo

## 11.1 Controllo LQ: progettazione dei pesi Q e R in frequenza (frequency shaping)

Si richiamano brevemente alcuni cenni sul controllo ottimo LQ. Dato il sistema dinamico descritto dalle equazioni

$$
\begin{cases} \n\dot{x} = Ax + Bu & \text{con } x(0) = x_0 \\ \ny = Cx \n\end{cases}
$$

si desidera controllarlo in modo tale da ottenere la minimizzazione dell'indice di costo quadratico

$$
J(x_0, u) = \int_0^{+\infty} x^T(t)Qx^T(t) + u^T(t)Ru(t)dt
$$

Ci si chiede se sia possibile definire una funzione di costo capace di includere delle considerazioni, utili alla progettazione, relative al dominio della frequenza.

Il risultato fondamentale che permette di ottenere tutto ciò è il teorema di Parseval, che nella sua forma più semplice sancisce che segnale nel tempo e sua trasformata di Fourier hanno la stessa energia, ovvero:

$$
\int_0^{+\infty} ||y(t)||^2 dt = \frac{1}{2\pi} \int_{-\infty}^{+\infty} ||Y(j\omega)||^2 d\omega
$$

Si suppone qui che il segnale  $y(t)$  sia causale (è nullo pertanto il valore dell'integrale per  $t < 0$ ). Nel caso MIMO:

$$
\int_0^{+\infty} y^T(t)Q_y y(t)dt = \frac{1}{2\pi} \int_{-\infty}^{+\infty} Y^*(j\omega)Q_y Y(j\omega) d\omega
$$

E' quindi possibile penalizzare alcune frequenze, scegliendo opportunamente  $Q_y = Q_y(j\omega)$ . Il ruolo di  $Q_y$  emerge bene dallo schema successivo  $(11.1)$ , che evidenzia come si vada a minimizzare un funzionale di costo in cui, anzichè  $y(t)$ , appare una sua versione filtrata  $y_f(t)$ sulla quale agiscono i parametri di progettazione (ovvero d ed il filtro  $W(s)$ , che concorrono

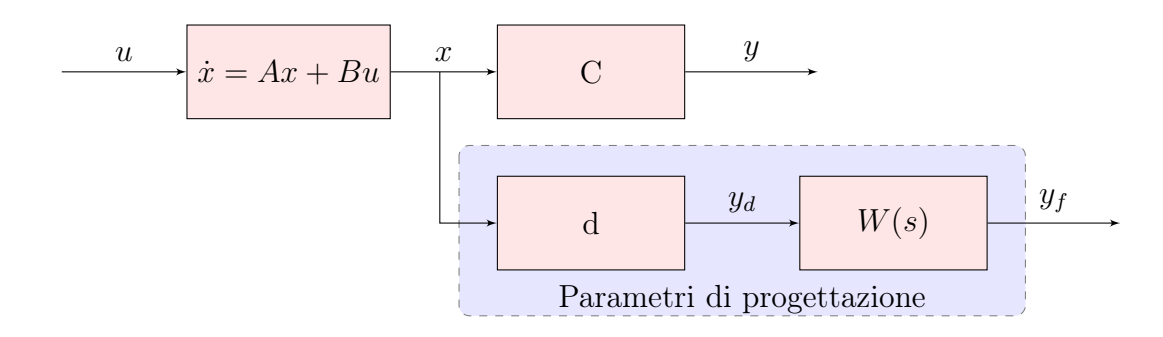

**Figura 11.1.** Schema a blocchi che rappresenta il ruolo dei parametri di progettazione de  $W(s)$ 

a determinare  $Q_y(s)$ :

$$
\int_0^{+\infty} y_f^T(t)Q_y y_f(t) + u^T(t)Ru(t)dt =
$$
\n
$$
\int_0^{+\infty} y_d^T(t)W^T(s)Q_y W(s)y_d(t) + u^T(t)Ru(t)dt =
$$
\n
$$
\int_0^{+\infty} x^T(t)d^T W^T(s)Q_y W(s)dx(t) + u^T(t)Ru(t)dt =
$$
\n
$$
\frac{1}{2\pi} \int_{-\infty}^{+\infty} X^*(j\omega) \underbrace{d^T W^T(j\omega)Q_y W(j\omega)d}_{Q_y(j\omega)} X(j\omega) + U^*(j\omega) \underbrace{R}_{R(j\omega)=R} U(j\omega)d\omega
$$

L'ultima uguaglianza è stata ottenuta applicando il teorema di Parseval.

## 11.1.1 Progettazione del filtro

Il filtro  $W(s)$ , la cui uscita è  $y<sub>f</sub>(t)$ , può essere progettato in modo da soddisfare più esigenze:

- se si vogliono penalizzare solo certe frequenze, per esempio le frequenze sotto una certa banda  $B$  ( $\omega \leq \omega_B$ , con  $\omega_B = 2\pi B$ ), si può utilizzare un filtro passabasso;
- analogamente, è possibile penalizzare un intervallo di frequenze, utilizzando un filtro passabanda. Questa strategia può essere utile per smorzare un picco di risonanza, ad esempio.
- si consideri la funzione di trasferimento tra  $u$  ed  $y_f$ :

$$
Y_f(s) = W(s)d(sI - A)^{-1}BU(s) \qquad \text{dove } W(s) = \frac{n_W(s)}{d_W(s)}.
$$

Come spiegato precedentemente, d permette di allocare a piacere gli zeri di  $d(sI -$ A) <sup>−</sup><sup>1</sup>B, il che permette di forzare l'allocazione dei poli in catena chiusa attraverso il parametro progettuale  $R \to 0$  (cheap control); lo stesso vale per gli zeri di  $W(s)$ , a patto di conservarne il significato di filtro in frequenza nel range di interesse.

## 11.1.2 Effetti dell'utilizzo del filtro

Se da un lato, l'utilizzo di un filtro  $W(s)$  può permettere delle prestazioni migliori, consentendo di penalizzare alcune frequenze "indesiderate", dall'altra comporta un maggior numero di gradi di libertà e soprattutto una maggior complessità del sistema. Infatti, alla complessità del processo, si aggiunge quella di  $W(s)$ , che essendo un filtro dinamico implica un aumento delle dimensioni dello stato del sistema.

Le equazioni in spazio di stato del plant sono quelle consuete:

$$
\begin{cases} \n\dot{x} = Ax + Bu & \text{con } x(0) = x_0 \\ \ny = Cx \n\end{cases}
$$

L'inserimento dell'uscita filtrata  $Y_f(s) = W(s)Y(s)$  nel funzionale di costo, impone di tener conto delle equazioni di stato ( rappresentazione non unica) ad essa associate:

$$
\begin{cases} \dot{\xi} = F\xi + Gy \\ y_f = H\xi \end{cases}
$$

dove ovviamente  $W(s) = H(sI - A)^{-1}G$ . E' necessario, quindi, considerare il sistema aumentato:

$$
\left\{ \begin{bmatrix} \dot{x} \\ \dot{\xi} \\ y \\ y_f \end{bmatrix} = \begin{bmatrix} A & 0 \\ GC & F \\ C & 0 \\ 0 & H \end{bmatrix} \begin{bmatrix} x \\ \xi \\ \xi \end{bmatrix} + \begin{bmatrix} B \\ 0 \end{bmatrix} \right\}
$$

Lo stato del sistema aumentato è  $z = [x^T \quad \xi^T]^T$ . Come funzionale di costo si può scegliere, ad esempio:  $+ \infty$ 

$$
\int_0^{+\infty} y_f^T(t)Q_f y_f(t) + y^T(t)Q_y y(t) + u^T(t)Ru(t)dt
$$

Il controllo sarà ancora una retroazione dallo stato:

$$
u = k_z z = k_x x + k_{\xi} \xi
$$

ma, in questo caso, la retroazione sarà dinamica. Infatti, dall'equazione precedente:

$$
\dot{\xi}=F\xi+GCx
$$

e passando alle trasformate di Laplace risulta:

$$
s\Xi(s) = F\Xi(s) + GCX(s)
$$

da cui:

$$
\Xi(s) = (sI - F)^{-1} GCX(s)
$$

Quindi, in seguito alla penalizzazione della versione filtrata di  $y(t)$ , il controllo è ancora rappresentato da un segnale di retroazione, ma questa volta si tratta di una retroazione dinamica:

$$
U(s) = K(s)x(s) = [k_x + k_{\xi}(sI - F)^{-1}GC]X(s).
$$

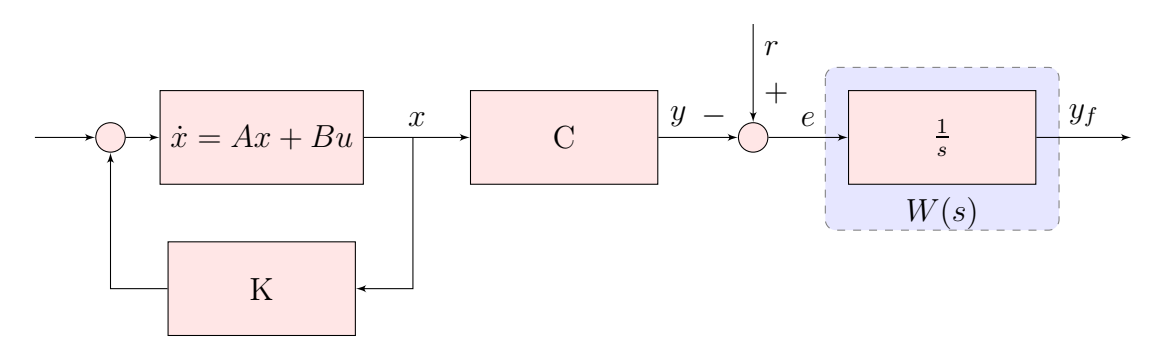

Figura 11.2. Schema a blocchi che rappresenta il ruolo dell'integratore nella definizione della funzione di costo da ottimizzare

## 11.1.3 Esempi di filtri utilizzati in pratica

Si riportano alcuni esempi di filtri utilizzati nella pratica, con particolare riguardo al significato assunto dalla scelta di  $W(s)$  in riferimento all'ottimizzazione dell'indice di costo  $J(x_0, u) = \int_0^{+\infty} y_f^2(t) + u^2(t)dt.$ 

- $W(s) = \frac{1}{s}$ . Il ruolo di  $W(s)$  emerge dallo schema a blocchi 11.2. L'obiettivo che ci si propone è penalizzare le basse frequenze, con l'intento, se  $r(t) = r$ , di garantire l'inseguimento corretto del riferimento.
- $W(s)$  è un PID. Si sfrutta la facilità nella scelta dei parametri  $(T_I, T_D, T_L \in K_P)$  tipica di questa tecnica di progettazione per ottimizzare lo shaping in frequenza.

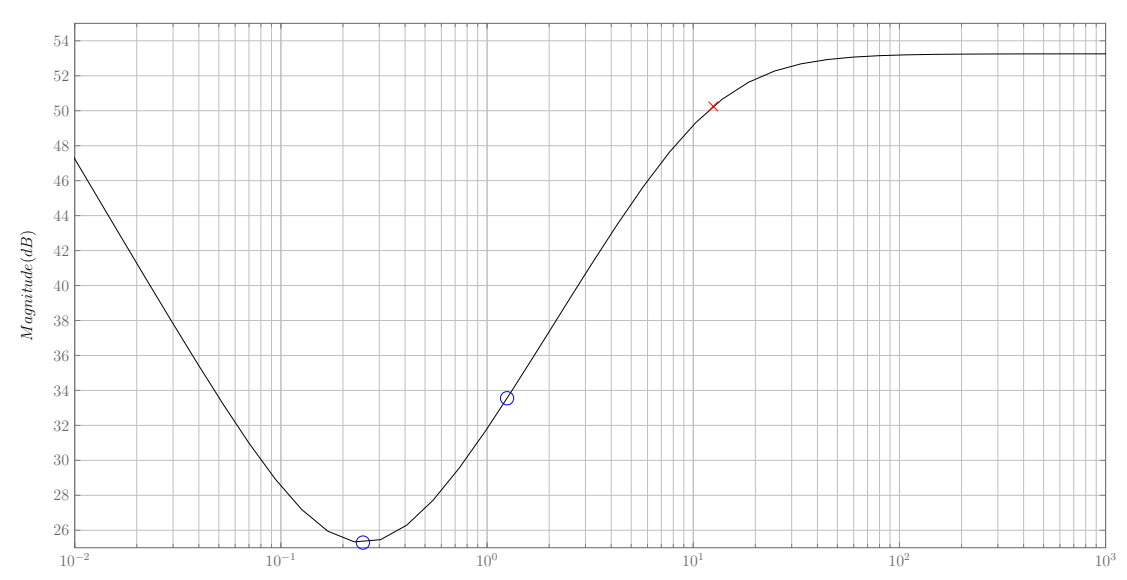